# **Bilderindex:**

# **TerraSAR-X**

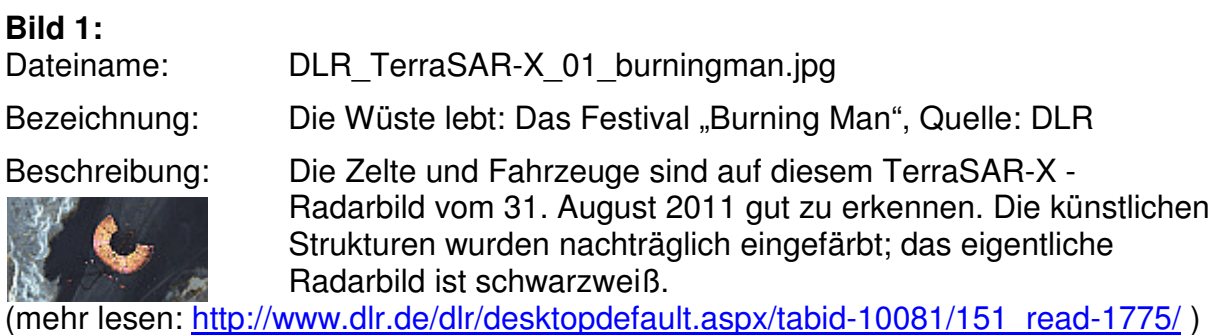

### **Bild 2:**

Dateiname: DLR\_TerraSAR-X\_02\_Chile\_Vulkan.jpg

Bezeichnung: Das Vulkangebiet Puyehue-Cordón Caulle in Chile am 6. Juli 2011 - einen Monat nach dem Ausbruch; Quelle: DLR

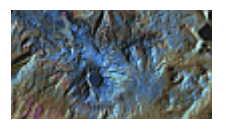

Beschreibung: Auf dieser TerraSAR-X-Aufnahme des Vulkangebietes Puyehue-Cordón Caulle vom 6. Juli 2011 sieht man nordwestlich des markanten Puyehue-Kraters - gleichmäßig hell, fast wie ein See das neu entstandene Lavafeld. Dieses ist durch einen Lava-Strom - etwas verwaschen bläulich im Bild - mit dem unmittelbar östlich gelegenen, neuen Eruptionskrater verbunden.

(mehr lesen: http://www.dlr.de/dlr/desktopdefault.aspx/tabid-10212/332\_read-957/ )

#### **Bild 3:**

Dateiname: DLR\_TerraSAR-X\_03\_Istanbul.jpg

Bezeichnung: Istanbul - "Flächenfraß" einer Metropole, Quelle: DLR

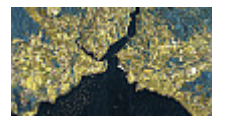

Beschreibung: Der Blick, den TerraSAR-X aus über 500 Kilometern Höhe auf die Stadt am Bosporus wirft, ist präzise. So ist im Westen der Flughafen zu erkennen, dessen Lande- und Startbahnen die Radarimpulse weit vom Satelliten wegreflektieren - dadurch erscheinen die asphaltierten Flächen als schwarze Linien. Dort, wo die gelbe Einfärbung dominiert, stehen die Häuser dicht an dicht. Dazu hat vor allem der Bau der beiden Bosporus-Brücken beigetragen. Weit bis zum Schwarzen Meer hinauf schlängelt sich die Bebauung entlang des Bosporus. In der Innenstadt selbst sind nur wenige Flächen unbebaut und somit grün eingefärbt. So zum Beispiel an der Landzunge, an der das Goldene Horn, eine Bucht, in den europäischen Teil hineinreicht: Dort befindet sich - mit einem exklusiven Panoramablick auf die Stadt und wenig Nachbarschaft - der ehemalige Wohn- und Regierungssitz der Sultane, der Topkapi-Palast. Aber selbst die Schiffe, die auf dem Marmara-Meer oder durch den Bosporus fahren, entgehen den Radaraugen von TerraSAR-X nicht.

(mehr lesen: http://www.dlr.de/dlr/desktopdefault.aspx/tabid-10212/332\_read-784/ )

**Bild 4:** 

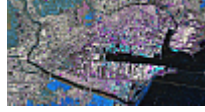

# Dateiname: DLR\_TerraSAR-X\_04\_Japan\_Sendai\_Hafen.jpg

Bezeichnung: Die Zerstörungen im Hafen von Sendai nach dem Tsunami

Beschreibung: Die TerraSAR-X-Aufnahme vom 12. März 2011 zeigt, dass der Hafen der japanischen Stadt Sendai stark von den Tsunami-Wellen verwüstet worden ist. Die magentafarbenen Flächen zeigen den Grad der Zerstörung in Form von Geröll und Schuttablagerungen an, die blauen Flächen die überschwemmten Gebiete. Quelle: DLR

(mehr lesen: http://www.dlr.de/dlr/desktopdefault.aspx/tabid-10212/332\_read-761/ )

#### **Bild 5:**

Dateiname: DLR\_TerraSAR-X\_05\_Japan\_Higashi\_Flughafen.jpg Bezeichnung: Der überflutete Higashi-Matsushima-Flughafen bei Sendai Beschreibung: Das Radarbild des deutschen Erdbeobachtungssatelliten

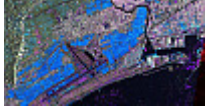

TerraSAR-X vom 12. März 2011, 21:43 Uhr Mitteleuropäischer Zeit, veranschaulicht die Folgen des Tsunamis für den Flughafen Higashi-Matsushima sowie den Hafen Ishinomaki in der Region Sendai an der Ostküste Japans. Die blauen Flächen zeigen die Überflutung an, die magentafarbenen Gebiete zeigen das Ausmaß der zerstörten Infrastruktur. Quelle: DLR

(mehr lesen: http://www.dlr.de/dlr/desktopdefault.aspx/tabid-10212/332\_read-761/ )

#### **Bild 6:**

Dateiname: DLR\_TerraSAR-X\_06\_Eisberg.jpg Bezeichnung: Der Eisberg löst sich ab

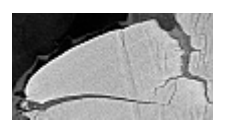

Beschreibung: Wie ein Nagel an einem Seidentuch zerrt, so hemmt eine kleine Insel - links unten im Bild als helle Form zu erkennen - am Königin-Maud-Land das gleichmäßige Fließen des Schelfeis. Der Eisberg A 62, der sich nun vom Fimbul-Schelfeis löste, hing schon seit September 2010 nur noch mit einem schmalen, 800 Meter breiten Rest an der Eisplatte. Die Risse hatten sich von zwei Seiten aneinander angenähert, bis es schließlich zum Abbruch kam. Die Aufnahmen, die Radarsatellit TerraSAR-X über einen längeren Zeitraum immer wieder liefert, sollen den Wissenschaftlern helfen, das Kalben von Eisbergen besser zu verstehen. Bisher können die Glaziologen nämlich keine Vorhersagen treffen, in welcher Region wie viele Quadratkilometer Eis im Jahr wegbrechen. Quelle: DLR

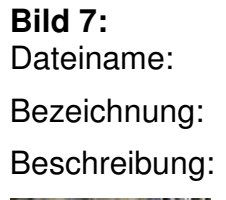

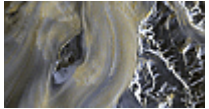

DLR\_TerraSAR-X\_07\_Nimrod.jpg

Der Nimrod-Gletscher umfließt einen Felsen

Das Detailbild des Radarsatelliten TerraSAR-X mit einer Breite von etwa 30 Kilometern zeigt den Nimrod-Gletscher in der Antarktis, wie er den Kon-Tiki Nunatak, einen Fels über der Eisfläche, umspült. Dabei sind selbst die Spalten im Hauptrumpf des Gletschers zu sehen. Quelle: DLR

(mehr lesen: http://www.dlr.de/desktopdefault.aspx/tabid-6215/10210\_read-28097/ )

### **Bild 8:**

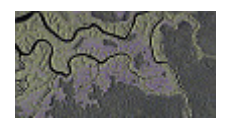

# Dateiname: DLR\_TerraSAR-X\_08\_Gabun.jpg

Bezeichnung: TerraSAR-X-Aufnahme von Gabun, 60 Kilometer südöstlich der Landeshauptstadt Libreville, Quelle: DLR

Beschreibung: Die Aufnahme des Radarsatelliten TerraSAR-X des Deutschen Zentrums für Luft- und Raumfahrt (DLR) zeigt ein Gebiet im westafrikanischen Staat Gabun. 210.000 Quadratkilometer und damit 70 Prozent des Landes sind mit Wald bedeckt. Etwa 60 Kilometer südöstlich der Landeshauptstadt Libreville in der Nähe der Mündung des Flusses Komo hat TerraSAR-X auf unbewohntes Gebiet geblickt. Die glatte Oberfläche des Flusslaufs reflektiert dabei die Radarpulse des Satelliten vom Satelliten weg und erscheint daher dunkel. Die Waldfläche hingegen hat aus dem Weltall gesehen eine raue Textur, die die gesendeten Radarsignale unterschiedlich stark an TerraSAR-X zurückgeben. Mit der Auswertung solcher Radaraufnahmen ergänzen Wissenschaftler der Friedrich-Schiller-Universität Jena den Waldzustandsbericht der Vereinten Nationen. Erstmals werden dafür Radardaten aus dem Weltall verwendet.

(mehr lesen: http://www.dlr.de/desktopdefault.aspx/tabid-6215/10210\_read-27762/ )

#### **Bild 9:**

Bezeichnung: Das Auge des Taifuns "Megi" Beschreibung: Im Inneren des Auges ist das Wasser extrem ruhig, da weder

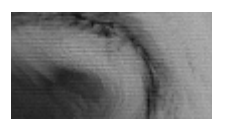

Dateiname: DLR\_TerraSAR-X\_09\_Taifun\_Megi.jpg

Wind noch Regen die Oberfläche aufrauen. Die Radarstrahlen des Satelliten werden daher kaum direkt ins All zurückgegeben, sondern werden zur Seite wegreflektiert. Für TerraSAR-X ist deshalb das Auge von Taifun "Megi" eine schwarze Fläche. Anders sieht das bei den kreisförmigen weißen Ringen aus: Dort sorgt der Wind für starken Wellengang und die raue Oberfläche reflektiert die Radarpulse des Satelliten zu einem sehr großen Teil zurück. Die maximalen Windgeschwindigkeiten des Taifuns herrschen rund um das Auge - bei "Megi" erreichte der Wind zum Zeitpunkt der Aufnahme etwa 250 Kilometer in der Stunde. Auf der Saffir-Simpson-Skala wurde der Taifun deshalb der höchsten Stufe 5 zugeordnet, bei der der Anstieg des Wasserspiegels bei über 5,50 Meter liegt. Quelle: DLR

http://www.dlr.de/desktopdefault.aspx/tabid-6215/10210\_read-27445/10210\_page-2/

# **Bild 10:**

Dateiname: DLR\_TerraSAR-X\_10\_Oelschlieren.jpg Bezeichnung: Ölschlieren im Golf von Mexiko

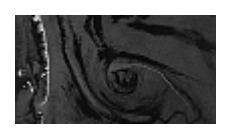

Beschreibung: Mit einem Blick nach links außer der Reihe zeichnete TerraSAR-X am 9. Juli 2010 das Gebiet im Golf von Mexiko auf, in dem Öl austritt. Die Umweltkatastrophe begann am 20. April 2010, als nach einer Explosion die Bohrplattform "Deepwater Horizon" sank und die Ventile nicht geschlossen werden konnten. Gut zu erkennen ist auf der TerraSAR-X-Aufnahme die "Artificial Barrier

Island", eine künstlich aufgeschüttete Insel östlich der Chandeleur Islands, die allerdings von den Ölschlieren schon wieder umspült wird. "Die Aufnahme zeigt, dass von Menschen gemachte Konstruktionen nicht viel ausrichten können", sagt Susanne Lehner, Teamleiterin der Radar-Ozeanographie im DLR-Institut für Methodik der Fernerkundung. Quelle: DLR

**Bild 11:** 

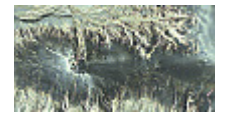

Dateiname: DLR\_TerraSAR-X\_11\_Vulkan\_Ausschnitt.jpg

Bezeichnung: Der Vulkan Eyjafjallajökull am 15. April 2010, Quelle: DLR

Beschreibung: Während Flugzeuge den aktiven Vulkan nicht überfliegen können, blickt der deutsche Radar-Satellit TerraSAR gefahrlos aus dem All auf den Ausbruchort und seine Umgebung. Dabei kann er dank seiner Radarstrahlen - im Gegensatz zu optischen Satelliten - durch Asche- und Rauchwolken hindurch in den Vulkankrater schauen. Die Aufnahme vom Abend des 15. April 2010 (19.04 Uhr Ortszeit) zeigt deutlich drei schwarze Ausbruchöffnungen. Zuvor war die Caldera mit bis zu 200 Metern Eis bedeckt. Ein Riss verbindet nordöstlichen und südlichen neuen Ausbruchkrater miteinander. Das Schmelzwasser fließt in Sturzbächen nach Norden über 1500 Meter in ein Tal ab und hat hier bereits ein riesiges Gebiet überschwemmt. Sollte auch Schmelzwasser nach Süden abfließen, wären an der Südküste Islands bewohnte Gebiete betroffen. Die austretende feine Asche wurde durch den Wind nach Osten verfrachtet und hat sich teilweise auf dem Eis als dichter und glatter Oberflächenbelag niedergelegt. In diesen Bereichen wird die Mikrowellenstrahlung des Satelliten-Radars nur wenig gestreut, und die Bereiche erscheinen in dem Bild dunkel. Folgt man diesen fächerförmigen dunklen Streifen nach Osten, kommt man zum Eruptionsort, an dem sich bereits am 20. März 2010 ein Ausbruch ereignet hat. Dieser wurde in der Zwischenzeit von tausenden von Touristen besucht, die mit Geländewagen und Schneemobilen über die Eisflächen gefahren sind. Die dabei entstandene Piste ist als weiße Linie am rechten Bildrand deutlich zu erkennen.

(mehr lesen: http://www.dlr.de/blogs/desktopdefault.aspx/tabid-5896/9578\_read-77/ )

### **Bild 12:**

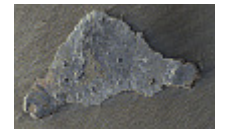

Dateiname: DLR\_TerraSAR-X\_12\_Osterinsel.jpg

Bezeichnung: Die Osterinsel aus dem All gesehen

Beschreibung: Rund 3600 Kilometer vom chilenischen Festland und über 4000 Kilometer von Tahiti entfernt, kann die 160 Quadratkilometer große Osterinsel zu Recht als "einsamste Insel der Welt" bezeichnet werden. Die Insel entstand, als drei Vulkane Lava spuckten und sich dadurch im Zwischenraum Land bildete. Die unterschiedlichen Einfärbungen der TerraSAR-X-Aufnahme zeigen die Rauigkeit, das heißt die Unebenheit der Oberfläche. Dabei heben sich die künstlichen Strukturen, also vom Menschen erstellte Gebilde wie einzelne Häuser, Siedlungen und städtische Infrastruktur (auf der Aufnahme gelb markiert),

deutlich von der natürlichen Oberflächenstruktur der Insel (blau und grün eingefärbt) ab. Das auch eine schwarze Linie ins Spiel kommt, verdanken die Bewohner der Osterinsel der amerikanischen Weltraumbehörde NASA: Die Landebahn des Flughafens Mataveri, die sich beinahe vier Kilometer lang von einem zum anderen Ufer quer durch die Westzunge der Insel erstreckt, wurde von der NASA 1984 als Notlandeplatz für das Space Shuttle ausgebaut. Quelle: DLR

(mehr lesen: http://www.dlr.de/desktopdefault.aspx/tabid-6840/86\_read-23474/ )

#### **Bild 13:**

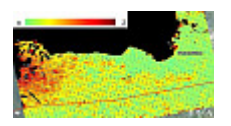

# Dateiname: DLR\_TerraSAR-X\_13\_Haiti\_Erdbewegung.jpg

Bezeichnung: Bodenbewegungen in Haiti durch das Erdbeben vom 12. 1. 2010

Beschreibung: "Das Bild zeigt die durch das Erdbeben vom 12. Januar 2010 in Haiti verursachten Erdkrustenbewegungen. Die verwendete Farbskala zeigt das Ausmaß dieser Verschiebung: von grün für wenig Verschiebung bis zu tief rot für zwei Meter Bewegung. Das rot eingefärbte Gebiet nördlich der so genannten Enriquillo-Störungszone (rote Linie) wurde während des Erdbebens um 80 Zentimeter in Richtung des schräg auf die Szene blickenden Radars versetzt. Bei der derzeitigen Annahme einer horizontalen Bewegung entspricht das einer Bewegung von circa 1,30 Meter nach Westen. Der schnelle Abfall der Deformation von West nach Ost innerhalb von nur wenigen Kilometern - zu erkennen an dem Farbübergang von rot zu grün - deutet auf eine Dehnung der Erdkruste in diesem Bereich hin. Die Messung wurde durch Korrelationsvergleich zweier TerraSAR-X-Radarbilder vom 18. Februar 2009 und vom 14. Januar 2010 gewonnen. Durch das Korrelationsverfahren werden kleinste Verschiebungen der Bildinhalte gemessen. Die Farben zeigen den Betrag des Versatzes an, die Pfeile zusätzlich die Richtung. Quelle: DLR

(mehr lesen: http://www.dlr.de/desktopdefault.aspx/tabid-6214/10201\_read-22287/ )

### **Bild 14:**

Dateiname: DLR\_TerraSAR-X\_14\_Koeln.jpg

Bezeichnung: Detail einer Stripmap Aufnahme des Kölner Stadtzentrums

Beschreibung: Die Aufnahme im Stripmap Modus ist aus einer Höhe von rund 500 Kilometern entstanden, bei einer Auflösung von 3,30 Meter. Die farbig aufbereiteten Aufnahmen des deutschen Radarsatelliten TerraSAR-X heben den Unterschied zwischen bebauter Fläche und naturnah belassenen Räumen besonders kontrastreich hervor. Hierdurch unterscheiden sie sich deutlich von den im Internet verfügbaren Satellitenaufnahmen. Je nach Aufnahmemodus, kann in der späteren Bildauswertung sogar zwischen einzelnen Vegetationsformen unterschieden werden. Quelle: DLR

**Bild 15:** 

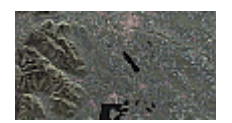

Dateiname: DLR\_TerraSAR-X\_15\_Voralpenland.jpg

Bezeichnung: Voralpenland von den Ausläufern des Inntals bis nach Wasserburg am Inn

Beschreibung: Das Bild des deutschen Radarsatelliten TerraSAR-X zeigt das Voralpenland von den Ausläufern des Inntals über Rosenheim bis nach Wasserburg am Inn im Norden (Norden ist im Bild rechts, Westen oben). Das Bild deckt eine Fläche von 50 Kilometer mal 30 Kilometer ab. Die Originalaufnahme erfolgte am 24. Dezember 2008 kurz vor 18 Uhr Ortszeit im so genannten Stripmap-Modus mit drei Meter Auflösung und in nur einer Polarisationsrichtung. Während die ursprünglichen Bilddaten mittels Grauwerten die Helligkeit der Radarsignal-Rückstreuung wiedergeben, stellt dieses Falschfarbenbild (ein Pixel entspricht zehn Metern) gleichzeitig die Rückstreuung und ihre statistische Variation dar. Damit visualisiert es mit sehr einfachen Mitteln die Oberflächeneigenschaften der aufgenommenen Szene. Der rote Farbkanal spiegelt die statistische Varianz der Daten wider, der grüne Kanal die Radarhelligkeit, Blau zeigt die Differenz der beiden Kanäle. Quelle: DLR

(mehr lesen: http://www.dlr.de/desktopdefault.aspx/tabid-4237/6774\_read-21543/)

#### **Bild 16:**

Dateiname: DLR\_TerraSAR-X\_16\_Timorsee\_Australia.jpg

Bezeichnung: Ölfilm in der Timorsee

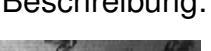

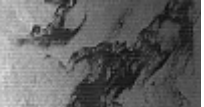

Beschreibung: Das Bild, aufgenommen vom deutschen Radarsatelliten TerraSAR-X am 21. September 2009 im ScanSAR-Modus mit einer Auflösung von etwa 18 Meter, zeigt die Montara-Offshore-Ölplattform in der Timorsee nordöstlich von Australien und den von ihr ausgehenden Ölfilm (etwa 2000 Quadratkilometer, der als dunkler Fleck zu erkennen ist. Das aufgenommene Gebiet ist 100 Kilometer mal 150 Kilometer groß, es entspricht damit etwa der Größe Schleswig-Holsteins. Der Ölfilm bedeckt mehr als die doppelte Fläche Berlins. Quelle: DLR

(mehr lesen: http://www.dlr.de/desktopdefault.aspx/tabid-4237/6774\_read-20853/ )

#### **Bild 17:**

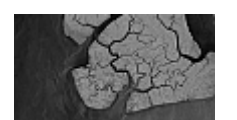

Dateiname: DLR TerraSAR-X 17 Mangroven.jpg

Bezeichnung: Mangroven auf der Bakassi-Halbinsel, Quelle: DLR

Beschreibung: Das Bild des deutschen Radarsatelliten TerraSAR-X zeigt die mangrovenbedeckten Inseln der Bakassi-Halbinsel (Kamerun), die am äußersten östlichen Rand des Golfs von Guinea liegen. Auf Grund der außergewöhnlichen Genauigkeit der Signalkalibrierung ist TerraSAR-X in der Lage auch minimale Änderungen der von der Vegetation zurück gestreuten Radarpulse zu erkennen. Damit lassen sich Änderungen im Vegetationszustand und Abholzungen feststellen.

(mehr lesen: http://www.dlr.de/desktopdefault.aspx/tabid-4237/6774\_read-17752/ )

**Bild 18:** 

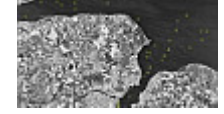

# Dateiname: DLR\_TerraSAR-X\_18\_Kieler\_Foerde.jpg

Bezeichnung: Kiel und die Kieler Förde

Beschreibung: Das Bild des deutschen Radarsatelliten TerraSAR-X zeigt Kiel und die Kieler Förde. Jeweils mit einem Kreis markiert sind Schiffe, die sich zur Zeit der Aufnahme dort befanden. Die TerraSAR-X-Aufnahmen lassen sich aufgrund Ihrer hohen Auflösung ideal zur schnellen Schiffserkennung nutzen. Die Aufnahme stammt vom 18. Juni 2009 und wurde im so genannten Stripmap-Modus mit einer Auflösung von drei Metern aufgenommen. Quelle: DLR

(mehr lesen: http://www.dlr.de/desktopdefault.aspx/tabid-4237/6774\_read-18772/)

#### **Bild 19:**

Dateiname: DLR\_TerraSAR-X\_19\_LAquila.jpg

Bezeichnung: Gegend um die italienische Stadt L'Aquila nach dem Erdbeben vom 6. April 2009

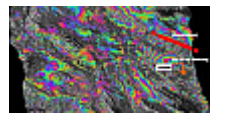

Beschreibung: Das Bild des deutschen Radarsatelliten TerraSAR-X zeigt die Gegend um die italienische Stadt L'Aquila nach dem Erdbeben der Stärke 6,3, das sich am 6. April 2009 ereignete. Für das Bild wurden zwei Aufnahmen des Satelliten zu einem so genannten differenziellen Interferogramm kombiniert. Zur Auswertung wurden zwei TerraSAR-X-Aufnahmen im Stripmap-Modus mit einer Auflösung von 1,7 mal 3,4 Meter verwendet, die abgedeckte Fläche beträgt circa 1800 Quadratkilometer. Die erste Aufnahme stammt vom 6. Februar 2009, die zweite vom 13. April 2009. Auffällig auf dem TerraSAR-X-Interferogramm sind die "farbigen Ringe" um die Stadt L'Aquila. Diese Ringe stellen farbkodiert die Bewegung dar, die durch das Erdbeben verursacht wurde. Eine Farbfolge entspricht einer Verschiebung von circa 1,6 Zentimetern, im Zentrum wurde eine maximale Absenkung von circa 20 Zentimetern erreicht. Diese Bewegung fand vornehmlich an der Abschiebung nordöstlich von L'Aquila statt (im Bild rot markiert). Quelle: DLR

(mehr lesen: http://www.dlr.de/desktopdefault.aspx/tabid-5103/8592\_read-17678/ )

### **Bild 20:**

Dateiname: DLR\_TerraSAR-X\_20\_Sylt\_Watt.jpg

Bezeichnung: Wattgebiet in der Umgebung der Insel Sylt

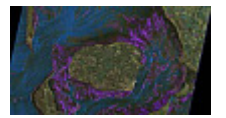

Beschreibung: Das Bild zeigt das Wattgebiet in der Umgebung der Insel Sylt. Es wurde aus zwei Satellitenbildern des deutschen Radarsatelliten TerraSAR-X, die zu verschiedenen Zeitpunkten im April bzw. Mai 2008 aufgenommen wurden, zusammengesetzt. Die Einzelbilder sind jeweils in rot und grün eingefärbt. Die Differenz der zurück gestreuten Radarsignale ist besonders hoch auf den Wasserflächen, da sich in diesem Bereich am meisten zwischen der ersten Aufnahme im April und der zweiten im Mai verändert hat. Um diese hervorzuheben, wurde der blaue Farbkanal

gewählt. Das resultierende Bild kann nun zur flächenhaften Beschreibung der Struktur und Beschaffenheit des Watts, der Sedimente (Ablagerungsgesteine) und Lebensräume im Wattenmeer dienen. Deutlich treten Strukturen wie Wasserläufe, so genannte Priele (zu erkennen im blauen Bereich), und Muschelbänke (helle Bereiche in Küstennähe) hervor. Quelle: DLR

(mehr lesen: http://www.dlr.de/desktopdefault.aspx/tabid-4237/6774\_read-16891/ )